# **คู่มือประกอบการเขียนรายงาน วิชา การฝึกงาน**

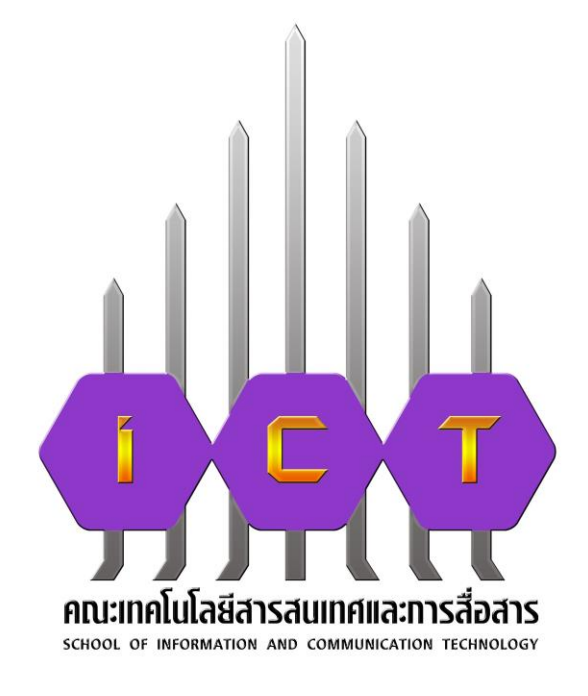

## **คณะเทคโนโลยีสารสนเทศและการสื่อสาร มหาวิทยาลัยพะเยา**

**(ตัวอย่างที่ 1 ปกนอก)** รายงานการฝึกงาน ณ กระทรวงวิทยาศาสตร์และเทคโนโลยี วันที่ 23 พฤศจิกายน 2563 ถึง 12 มีนาคม 2564 TH Niramit AS ขนาด 20 พอยน์

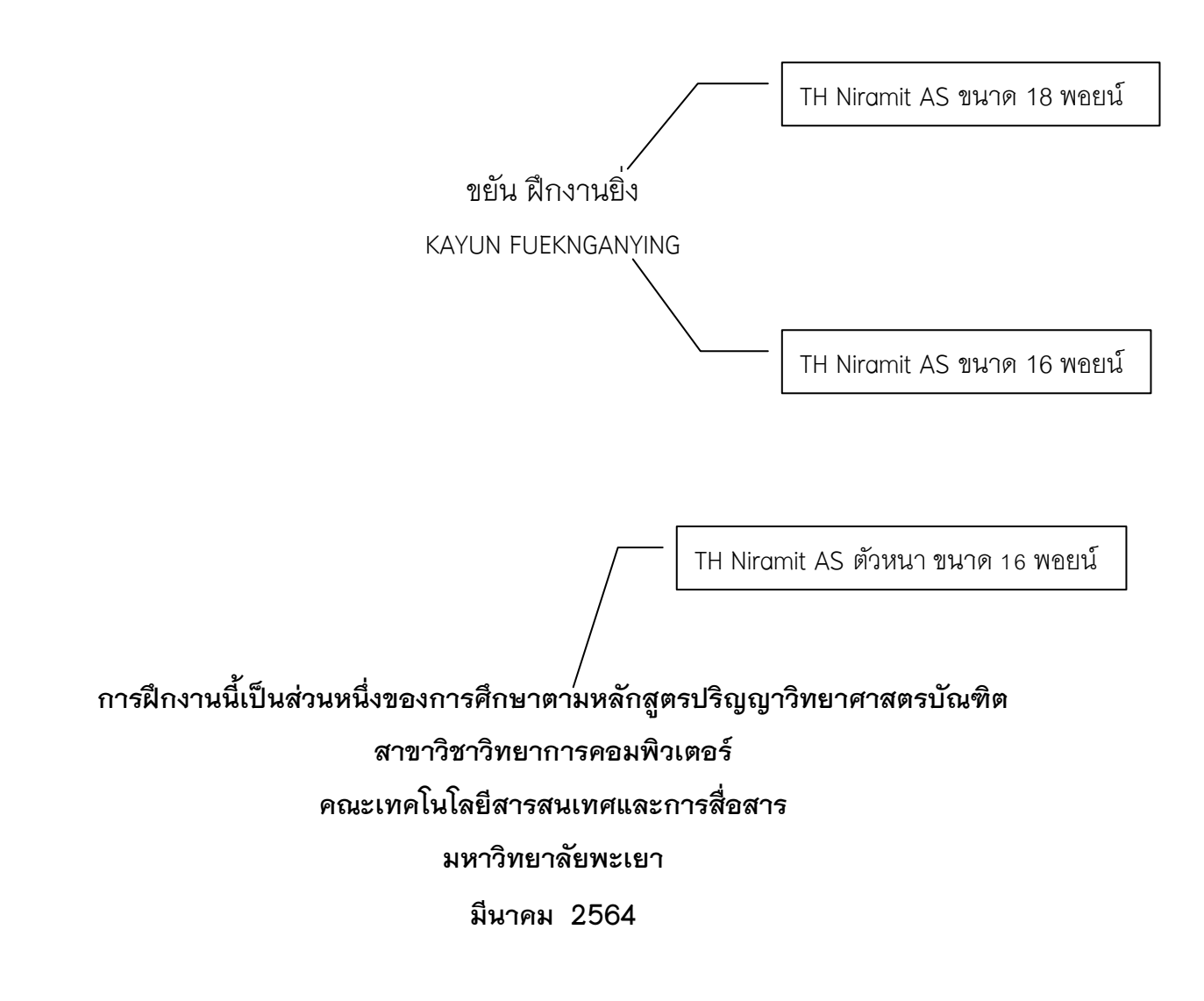

(ตัวอย่าง กิตติกรรมประกาศ)

### กิตติกรรมประกาศ

ชื่อผู้จัดทำ

### **สารบัญ**

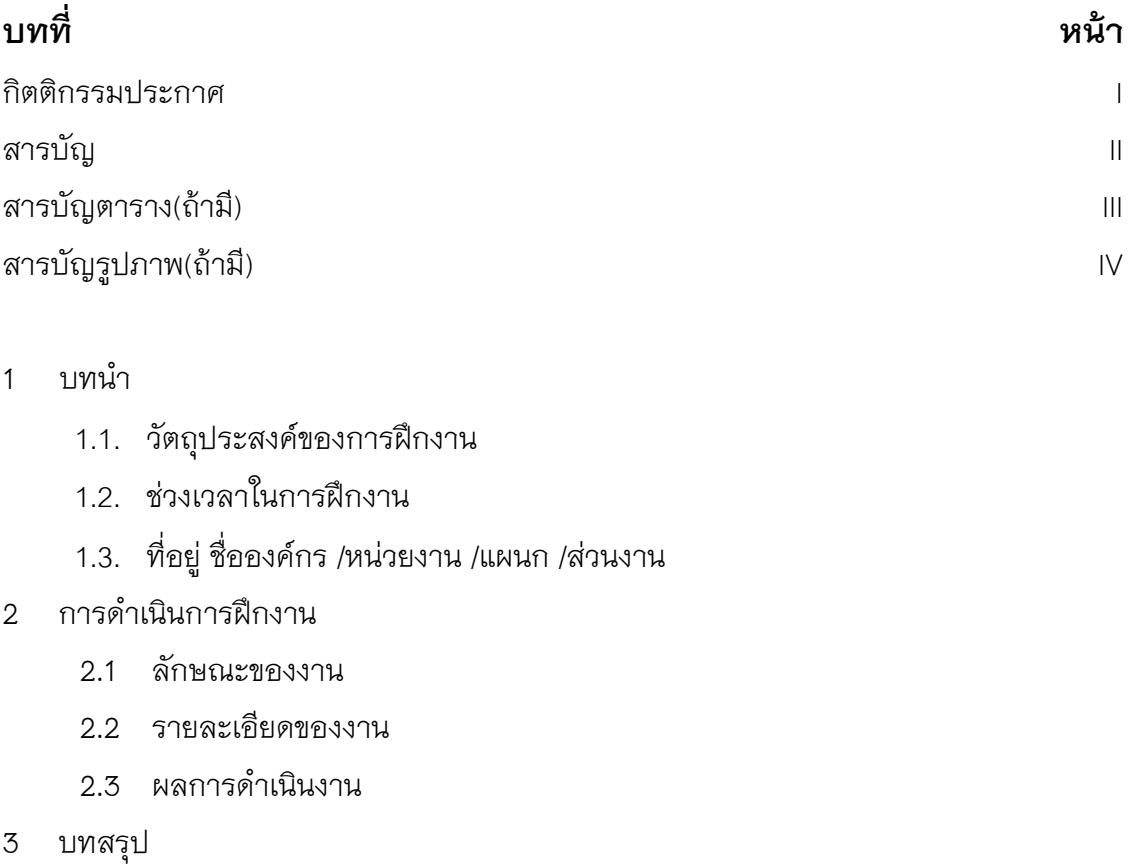

- 3.1 ปัญหาอุปสรรค
- 3.2 ข้อเสนอแนะ
- 3.3 ประโยชน์ที่ได้รับ

เอกสารอ้างอิง(ถ้ามี)

ภาคผนวก

สมุดบันทึการฝึกงาน(สามารถปริ้นหน้า-หลังได้)

อื่นๆ ที่เกี่ยวข้อง(ถ้ามี)

ประวัติผู้ฝึกงาน

### **สารบัญตาราง(ถ้ามี)**

#### **ตารางที่ หน้า**

- 2.1 แสดงขนาดพื้นที่ของรูป
- 2.2 (ถ้ามี)

### **สารบัญรูป(ถ้ามี)**

**รูปที่ หน้า**

- 2.1 แสดงตัวอย่างภาพระดับเทาและฮีสโตแกรม 256 ระดับเทาของภาพ
- 2.2แสดงภาพก่อนและหลังการแบ่งส่วนในระบบการค้นคืนรูปภาพ Netra

#### <u>(ตัวอย่าง ประวัติผู้ฝึกงาน)</u>

### ประวัติผู้ฝึกงาน

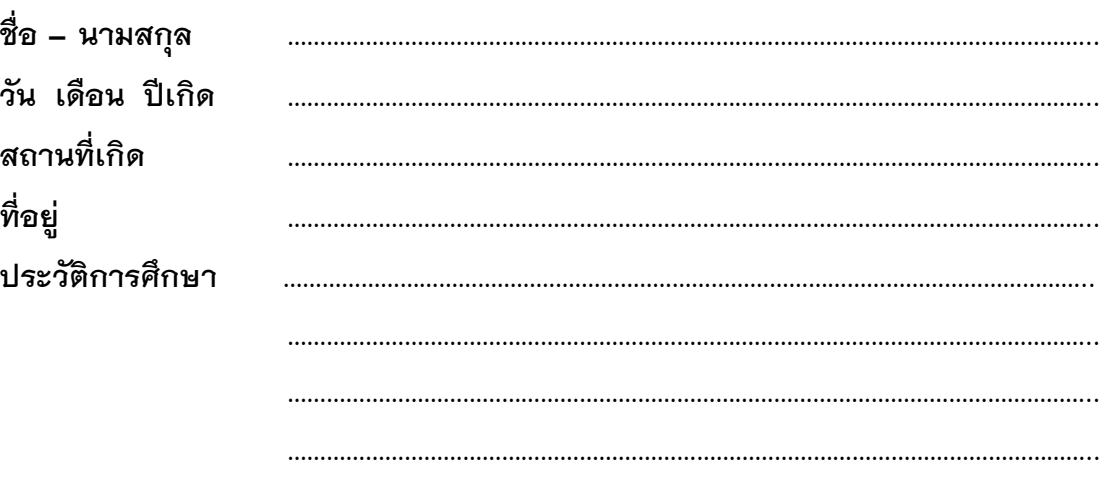

ทุนการศึกษาที่เคยได้รับ(ถ้ามี)

### **รูปแบบในการจัดพิมพ์รายงานการฝึกงาน**

ก่อนพิมพ์รายงานการฝึกงาน นิสิตจะต้องศึกษาข้อกําหนดและรูปแบบการพิมพ์รายงาน ตาม คู่มือประกอบการเขียนรายงานการฝึกงาน วิธีการเรียบเรียงรายงานตามแบบของคณะ เทคโนโลยีสารสนเทศและการสื่อสารก่อน เพื่อให้รูปแบบเป็นไปตามมาตรฐานของคณะ เทคโนโลยีฯ เพื่อความถูกต้องและเป็นมาตรฐานเดียวกัน

#### **1. กระดาษที่ใช้พิมพ์**

กระดาษที่ใช้พิมพ์เนื้อหารายงาน จะต้องเป็นกระดาษสีขาวไมมีบรรทัด ขนาด A4 (กว้าง 210 ม.ม. ยาว 297 ม.ม.) ชนิด 70 หรือ 80 แกรม และใช้เพียงหนาเดียว

#### **2. ตัวพิมพ์**

การพิมพ์ปกนอกรายงานการฝึกงาน ชื่อเรื่องภาษาไทยให้ใช้แบบอักษร TH Niramit AS สีน้ําเงินขนาด 20 พอยน์ ชื่อเรื่องภาษาอังกฤษให้ใช้แบบอักษร TH Niramit AS สีน้ําเงินขนาด 18 พอยน์ ชื่อนิสิตภาษาไทยให้ใช้แบบอักษร TH Niramit AS สีน้ําเงินขนาด 18 พอยน์ ชื่อเรื่องภาษาอังกฤษให้ใช้แบบอักษร TH Niramit AS สีน้ําเงินขนาด 16 พอยน์ ข้อความส่วนล่างให้ใช้แบบอักษร TH Niramit AS สีน้ําเงิน ตัวหนา ขนาด 16 พอยน์ ปกในให้ใช้ขนาดอักษรเทากับปกนอกแต่ตัวอักษรสีดํา บทที่ ชื่อบท หัวข้อ และเนื้อเรื่อง โปรดดูในหัวข้อถัดไป

เลขหน้าให้ใช้แบบอักษรเป็น TH Niramit AS ขนาด 12 พอยต์

#### **3 การท าส าเนา**

ให้ใชวิธีอัดสําเนาแบบโรเนียว หรือวิธีถ่ายสําเนา แต่อักษรและรูปภาพจะต้องมีความ ชัดเจนและคงทน

#### **4 การเว้นระยะการพิมพ์**

การย่อหน้าให้เว้นระยะครั้งละ 0.38 นิ้ว (หรือ 7.5 ม.ม.) โดยให้กําหนดรูปแบบ การจัดตําแหน่งในทุกย่อหน้าเป็นแบบจัดชิดขอบ

#### **5 การเว้นระยะห่างจากริมกระดาษ**

- ด้านบน ด้านล่าง และด้านขวา ให้เว้นระยะห่างจากขอบกระดาษ 1 นิ้ว (หรือ 25.4 ม. ม.)

- ด้านซ้ายให้เว้นระยะห่างจากขอบกระดาษ 1.5 นิ้ว (หรือ 38.1 ม.ม.)

#### **6 การล าดับหนาและการพิมพ์เลขหนา**

1 ในส่วนที่ 1 คือตั้งแต่กิติกรรมประกาศถึงสารบัญภาพ (ถามี) ให้ใช้ตัวอักษรโรมัน I II III IV แสดงเลขหนา โดยพิมพ์ไวตรงกลางส่วนล่างของหนา

2 ในส่วนของเนื้อหาจนถึงหน้าประวัติผู้เขียน ให้ใช้ตัวเลขอารบิค 1 2 3 4 5 แสดงเลข หน้า โดยพิมพ์ไว้ด้านบนขวามือห่างจากขอบกระดาษด้านบน 0.5 นิ้ว (หรือ 12.7 มม.) และริม ขอบกระดาษด้านนอก 1 นิ้ว (หรือ 25.4 มม.)

3 หน้าแรกของแต่ละบท ไมตองใสเลขหน้าแต่ให้นับหนา

#### **7 การแบ่งบท หัวข้อใหญ่และหัวข้อย่อย**

**บทที่** (เช่น บทที่ 4) ให้พิมพ์อยู่กลางหนากระดาษใช้แบบอักษรTH Niramit AS ตัวหนา ขนาด 20 พอยน์

**ชื่อเรื่องประจำบท** ให้พิมพ์ไวกลางหนากระดาษ อย่คนละบรรทัดกับคำว่า บทที่ ใช้แบบ อักษร TH Niramit AS ตัวหนา ขนาด 24 พอยน์ โดยไมตองใสหมายเลขกํากับ ก่อนจะพิมพ์ เนื้อความต่อไปให้เว้นไว้ 1 บรรทัดปกติ

**หัวข้อใหญ่** คือหัวข้อที่ไม่ใช่ชื่อเรื่องประจําบท ให้พิมพ์ไวชิดขอบด้านซ้าย ละใสเลขหมาย ประจําบทตามด้วยเครื่องหมายมหัพภาค (.) และตามด้วยเลขลําดับของหัวข้อ เว้น 2 ตัวอักษรแล ว ตามด้วยชื่อหัวข้อใช้แบบอักษร TH Niramit AS ตัวหนา ขนาด 18 พอยน์ และพิมพ์เว้นระยะห่าง จากบรรทัดบน 1 บรรทัด

**หัวข้อย่อย** คือหัวข้อที่แบ่งจากหัวข้อใหญ่ ให้พิมพ์เว้นจากขอบด้านซ้าย 0.38 นิ้ว (หรือ 7.5 ม.ม.) ใช้ตัวเลขของหัวข้อใหญ่ตามด้วยเครื่องหมายมหัพภาค (.) และตามด้วยลําดับของ หัวข้อย่อย เว้น 2 ตัวอักษรแล้วตามด้วยชื่อหัวข้อ ใช้แบบอักษร TH Niramit AS ขนาด 16 พอยน์

วิธีกําหนดหมายเลขหัวข้อ

**1.1//<sup>1</sup> (หัวข้อใหญ่ของบทที่ 1)**………………………………………………........

1.1.*1/*/(หัวข้อย่อย)

 $\overline{a}$ 

 $^{\rm _{1}}$  / หมายถึง การเว้นวรรค 1 ตัวอักษร หรือ // หมายถึง การเว้นวรรค 2 ตัวอักษร

1.1.1.1//(หัวข้อย่อยของ 1.1.1)………………………………………………… 1//(หัวข้อย่อยของ 1.1.1.1)………………………………………………

ในแต่ละบทไม่จําเป็นต้องแบ่งหัวข้อย่อยเหมือนกันทุกบท โดยทั่วไปบทสรุปจะไมมีหัวข้อ ย่อย

เนื้อเรื่อง ใช้แบบอักษร TH Niramit AS ขนาด 16 พอยน์ โดยจัดรูปแบบข้อความเป็น แบบกระจาย (Distributed) และเป็นตัวอักษรแบบเดียวกันตลอดทั้งเล่ม สําหรับสัญลักษณ์ หรือ ตัวพิมพ์ซึ่งเครื่องพิมพ์ไม่มี ให้เขียนด้วยหมึกสีดำอย่างประณีต

#### **8 การพิมพ์ตาราง(ถ้ามี)**

ให้แทรกปนไปในแต่ละบทของตัวเนื้อเรื่องที่มีความสัมพันธ์ โดยมีลักษณะดังนี้

- ให้เว้นไว บรรทัดก่อนพิมพ์คําว่าตารางที่ ตามด้วยตัวเลข โดยใช้แบบอักษร TH Niramit AS ตัวหนา ขนาด 16 พอยน์ ไวชิดขอบด้านซ้าย ตามด้วยชื่อตาราง ใช้แบบอักษร TH Niramit AS ขนาด 16 พอยน์

- ถ้าชื่อตารางมีความยาวเกินกว่า 1 บรรทัด ให้พิมพ์บรรทัดบนยาวกว่าบรรทัดล่างโดย บรรทัดล่างเริ่มตรงกับอักษรตัวแรกของชื่อตารางบรรทัดต่อไปเป็นตารางโดยไมต้องเว้นบรรทัด

- ถาตารางมีความกว้างมาก ให้ย่อส่วนตารางลงแต่ต้องอ่านไดชัดเจน หรือจะพิมพ์ตาม แนวขวางของกระดาษก็ได แต่ถ้าตารางมีความยาวมากจนไมสามารถจะบรรจุไวในหนาเดียว ถึงแม้จะย่อหรือพิมพ์ตามแนวขวางแล้วก็ตามให้พิมพ์ตารางต่อในหนาถัดไปไวชิดขอบด้านซ้าย โดยพิมพ์คําว่า (ตอ) ไว้ด้วยเสมอเช่น

ตารางที่3.1……… (ตอ)

- เมื่อหมดตารางให้เว้น 1 บรรทัดก่อนพิมพ์ต่อไปตามปกติ

#### *รูปแบบ*

**ตาราง/บทที่.ล าดับที่ตาราง**//ชื่อตาราง

*ตัวอย่าง* **ตารางที่ 3.1** แบบจําลองระบบเครือข่าย

#### **9 การพิมพ์รูปภาพ(ถ้ามี)**

- ให้เว้น 1 บรรทัดก่อนจัดวางรูปภาพกลางหนากระดาษ

- คําบรรยายใต้ภาพให้ใส่คําว่า "รูปที่" ตามด้วยตัวเลขบทที่ (ถ้าเป็นภาคผนวกให้ใส่ ตัวอักษร เช่น ก ข ค) ใช้แบบอักษร TH Niramit AS ตัวหนา ขนาด 16 พอยน์ ตามด้วยชื่อรูป ใช้ แบบอักษร TH Niramit AS ขนาด 16 พอยน์ โดยวางไวกึ่งกลางภาพ ด้านล่าง ของรูปภาพ

- การเรียงหมายเลขรูปให้เรียงเหมือนหมายเลขตาราง

*รูปแบบ* รูปที่//บทที่.ลําดับที่ของรูป//ชื่อรูป *ตัวอย่าง* **รูปที่3.2** ตัวอย่างการส่งข้อมูลในเครือข่ายอินเทอร์เน็ต **รูปที่ ก.1** หนาจอการติดตั้งโปรแกรม

#### **10 การพิมพ์สารบัญ สารบัญตาราง สารบัญรูป (หรือสารบัญภาพ) (ถ้ามี)**

- ให้พิมพ์คําว่า "สารบัญ" "สารบัญตาราง" "สารบัญรูป" กลางหนากระดาษห่างจาก ขอบบน 1" ใช้แบบอักษร TH Niramit AS ตัวหนา ขนาด 24 พอยน์

- เว้น 1 บรรทัดพิมพ์คําว่า "บทที่" ชิดขอบซ้าย และคําว่า "หนา" ชิดขอบขวา ใช้แบบ อักษร TH Niramit AS ตัวหนา ขนาด 16 พอยน์

- ตัวอักษรที่ใช้พิมพ์ชื่อหัวข้อต่างๆ ในสารบัญ ใช้แบบอักษร TH Niramit AS ขนาด 16 พอยน์

- ใสเลขหน้าให้ชิดขอบดานขวา

- ระหว่างบทต่างๆ ให **้**เว้น 1 บรรทัด

- สารบัญตารางให้พิมพ์คําว่า "ตารางที่" ชิดขอบซ้าย ใช้แบบอักษร TH Niramit AS ตัวหนา ขนาด 16 พอยน์

- สารบัญรูปให้พิมพ์คําว่า "รูปที่" ชิดขอบซ้าย ใช้แบบอักษร TH Niramit AS ตัวหนาขนาด 16 พอยน์

#### **11 สมการคณิตศาสตร์(ถ้ามี)**

สมการคณิตศาสตร์สามารถที่จะพิมพ์แทรกปนลงไปในเนื้อหาได และถ้าหากต้องการ ความเป็นระเบียบให้แยกเฉพาะบรรทัดของสมการไว โดยบรรทัดที่พิมพ์ (หรือเขียน) สมการนั้น ควรมีระยะห่างจากบรรทัดปกติบนและล่าง 1 บรรทัด ตัวสมการควรเขียนไวประมาณกลางหนา กระดาษหรือตามความเหมาะสม และให้ใช้แบบอักษร Times New Roman ขนาด 11 พอยน์ หมายเลขสมการพิมพ์ชิดขวาไวในวงเล็บ การเรียงหมายเลขสมการให้เรียงตามบทที่ เช่นเดียวกับ การเรียงตารางและรูปภาพ เช่น

$$
S.D. = \sqrt{\sum (x - \overline{x})^2 / (N - 1)}
$$
(3.1)

#### 12 การพิมพ์เครื่องหมายวรรคตอนสำหรับการพิมพ์เนื้อหา

เครื่องหมาย มหัพภาค ( . ) ให้พิมพ์เว้นระยะ 2 ชวงตัวอักษร เครื่องหมาย จุลภาค ( , ) ให้พิมพ์เว้นระยะ 1 ชวงตัวอักษร เครื่องหมาย อัฒภาค ( ; ) ให้พิมพ์เว้นระยะ 1 ชวงตัวอักษร เครื่องหมาย มหัพภาคคู ให้พิมพ์เว้นระยะ 1 ชวงตัวอักษร เครื่องหมายอัญประกาศ ( " " ) ให้พิมพ์เว้นระยะ 1 ชวงตัวอักษร

### **(ตัวอย่างการเขียนเอกสารอ้างอิง(ถ้ามี))**

### **เอกสารอ้างอิง**

[1.] บัณฑิตวิทยาลัย มหาวิทยาลัยนเรศวร , 2546, "คู่มือการจัดทําสารนิพนธ์". , พิมพ์ครั้งที่ 2.

[2] บัณฑิตวิทยาลัย มหาวิทยาลัยเชียงใหม่ ,2547, "คู่มือการเขียนวิทยานิพนธ์และการค้นคว้า แบบอิสระ".

[3.] ไกรศักดิ์ เกษร ภาควิชาวิทยาการคอมพิวเตอร์และเทคโนโลยีสารสนเทศ คณะ วิทยาศาสตร์ มหาวิทยาลัยนเรศวร , 2547, "คู่มือประกอบการเขียนรายงานรายวิชา 254493 การศึกษาอิสระ".

[4] ภาควิชาวิศวกรรมคอมพิวเตอร์ คณะวิศวกรรมศาสตร์ มหาวิทยาลัยเกษตรศาสตร์ , 2541, ."คู่มือการจัดทําโครงงานวิศวกรรมคอมพิวเตอร์".

[5] บัณฑิตวิทยาลัย สถาบันเทคโนโลยีพระจอมเกล้าเจ้าคุณทหารลาดกระบัง , "คู่มือการเขียน วิทยานิพนธ์".

**ภาคผนวก**

**สมุดบันทึกการฝึกงาน**